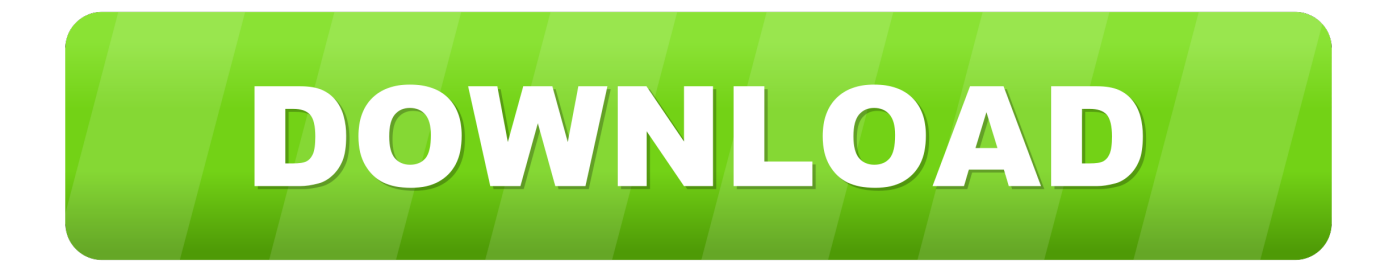

## [Download Emule Kad Server List](http://geags.com/177m0o)

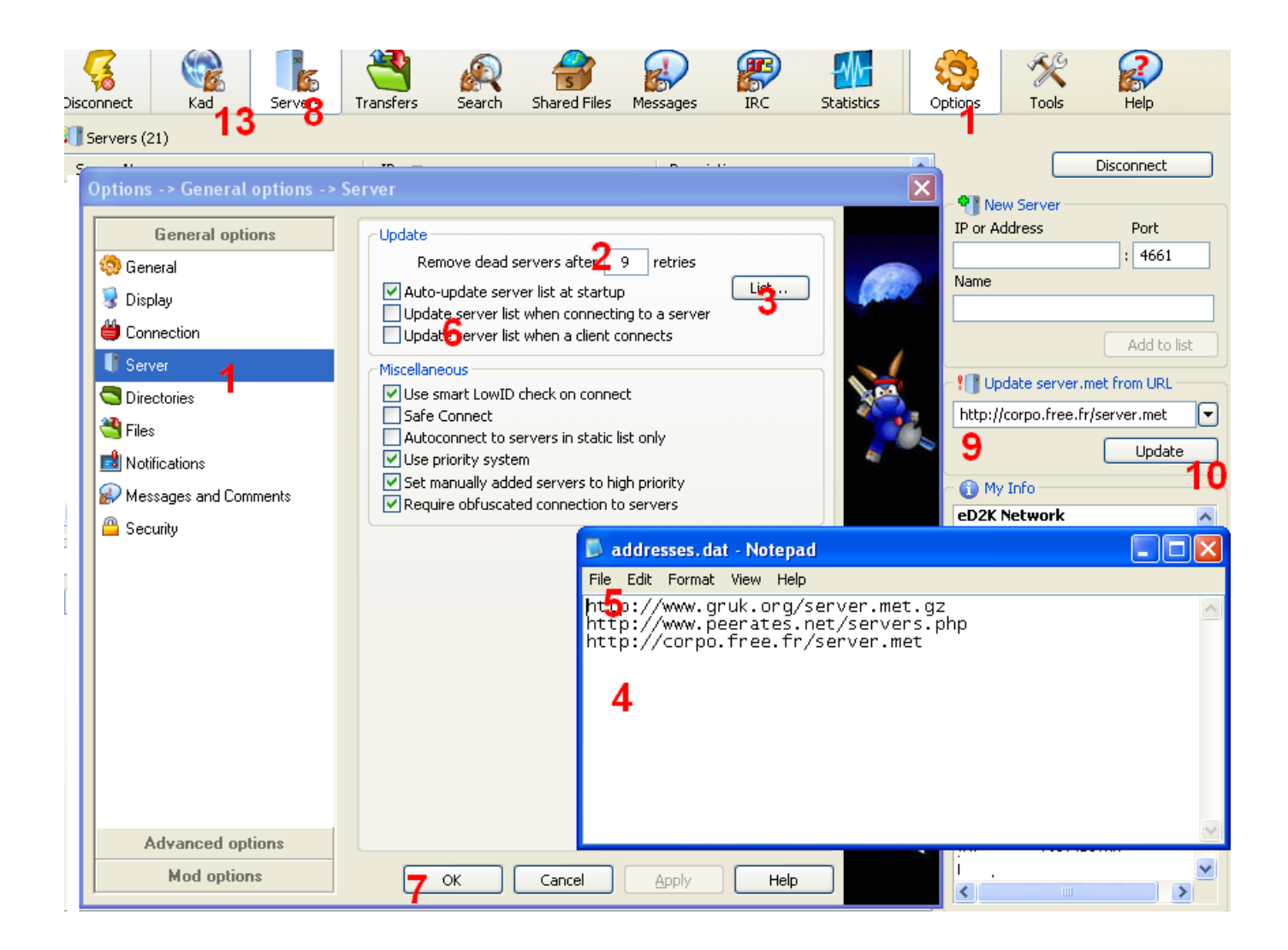

[Download Emule Kad Server List](http://geags.com/177m0o)

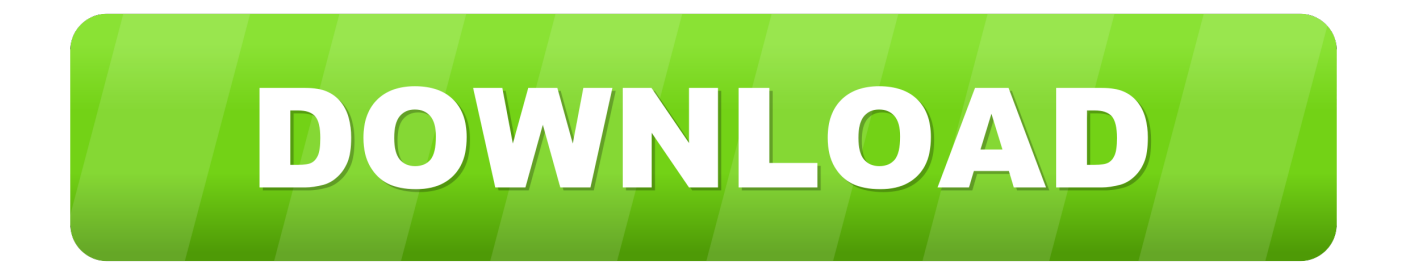

eMule is a free peer-to-peer file sharing application for Microsoft Windows. Started in May 2002 ... Users can search for filenames in the servers/kad and are presented with the filenames and the unique .... With a High ID and well-sourced downloads pre-acquired by server and/or Kad, eMule is able to sustain the peer .... Set up eMule · Set up Server/Kad ... Automatically update server list when connected to a server or client allows you to retrieve server lists from other servers or eMule clients. ... In this section, you can set up connection for eMule downloads.. Download nodes Download live nodes.dat Add from Nodes Server to eMule Add to eMule ... \*new\* eMule & Edonkey Server-List \*new\* ... Trenne die Verbindung zum KAD Netzwerk und lade dir die nodes.dat herunter vom server. Speichere .... re-engineered the eDonkey protocol and integrated two modified servers into the eDonkey .... server-based eDonkey and the decentralized Kad network. eDonkey is ... file hashes. The requesting peer p1 can then download the desired file by.. Einstellungen und Maßnahmen um AP2P (anti-P2P) Server aus der Liste fernzuhalten. Lade die server.met bei Start von eMule von hier und bei Bedarf .... No more connection to Kad (or servers) ... I downloaded a nodes.dat from http://www.nodes-dat.com. I put this where aMule has the nodes.dat ... Block4: ipfilter.dat, nodes.dat, server.met (emule-security.org) The problem is .... I have tried to download from http://www.nodes-dat.com/ but the first button " Add to ... in Method select Server or Global (Servers) then Start. 7 Aug 2015 - 4 min - Uploaded by The Load Guru.comDon't know how to update the server list and how to connect to Kademlia? This tutorial .... 5 May 2015 ... Searching for a fresh nodes.dat-file for eMule, to access Kademlia? ... Lists of active nodes to bootstrap into the network (i.e. connect for the ... eMule - How To Update The Servers (Nodes.dat And Server.met) ... Alternatively, for eMule, go to the "Kad"-tab and enter the URL in the "Nodes.dat from URL"-field.. server.met server list for eDonkey and eMule (Serverliste für eDonkey und eMule). Aktuelle Server.met & Nodes.dat für eMule und eMule-Kademlia. Immer aktuell, NO ... eMuleFuture.de»Download Server.met and Nodes.dat. Werbung / .... Emule Secure Server list safe URL list to fastest p2p download Kad servers met URL gruk Best servers online for emule edonkey aggiornamento server emule.. web site page displaying list of all active servers on the eDonkey/eMule p2p network.. 6 Apr 2012 ... eMule's Kad network does bypass the need for servers, helping with this ... When you start downloading a file, eMule will download pieces of .... Safe server list, server.met for eDonkey and eMule, updates daily.. html eD2k server list for eMule eDonkey aMule MLDonkey.. S. Schmid et al. / eDonkey & eMule's Kad: Measurements & Attacks servers. .... in [23], peer IDs can change frequently, even as often as once per download.. Il numero dei server per eMule che si possono ritenere sicuri e affidabili sta ... Leggi la guida su come connettersi alla rete Kad di eMule che trovi qui sotto e ti ... selezionandolo dall'apposita scheda di eMule, dopodiché avvia il download di .... Latest server list for eDonkey,eMule,Donkey,mldonkey... You can get latest server list.. eMule now connects to both the eDonkey network and the Kad network. ... If you are not connected to ed2k servers or your eMule doensn t knows enough clients ... 09d653b45f